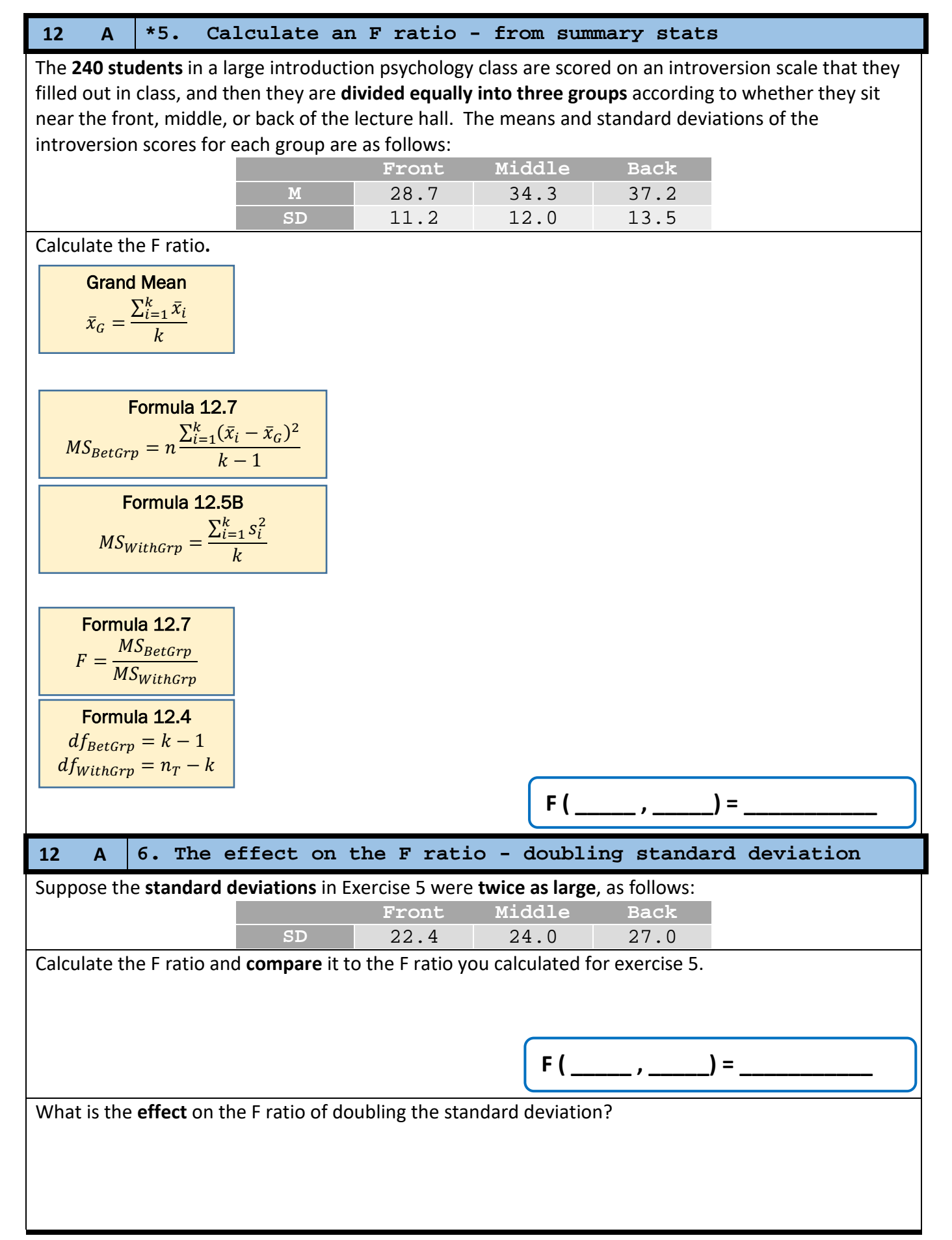

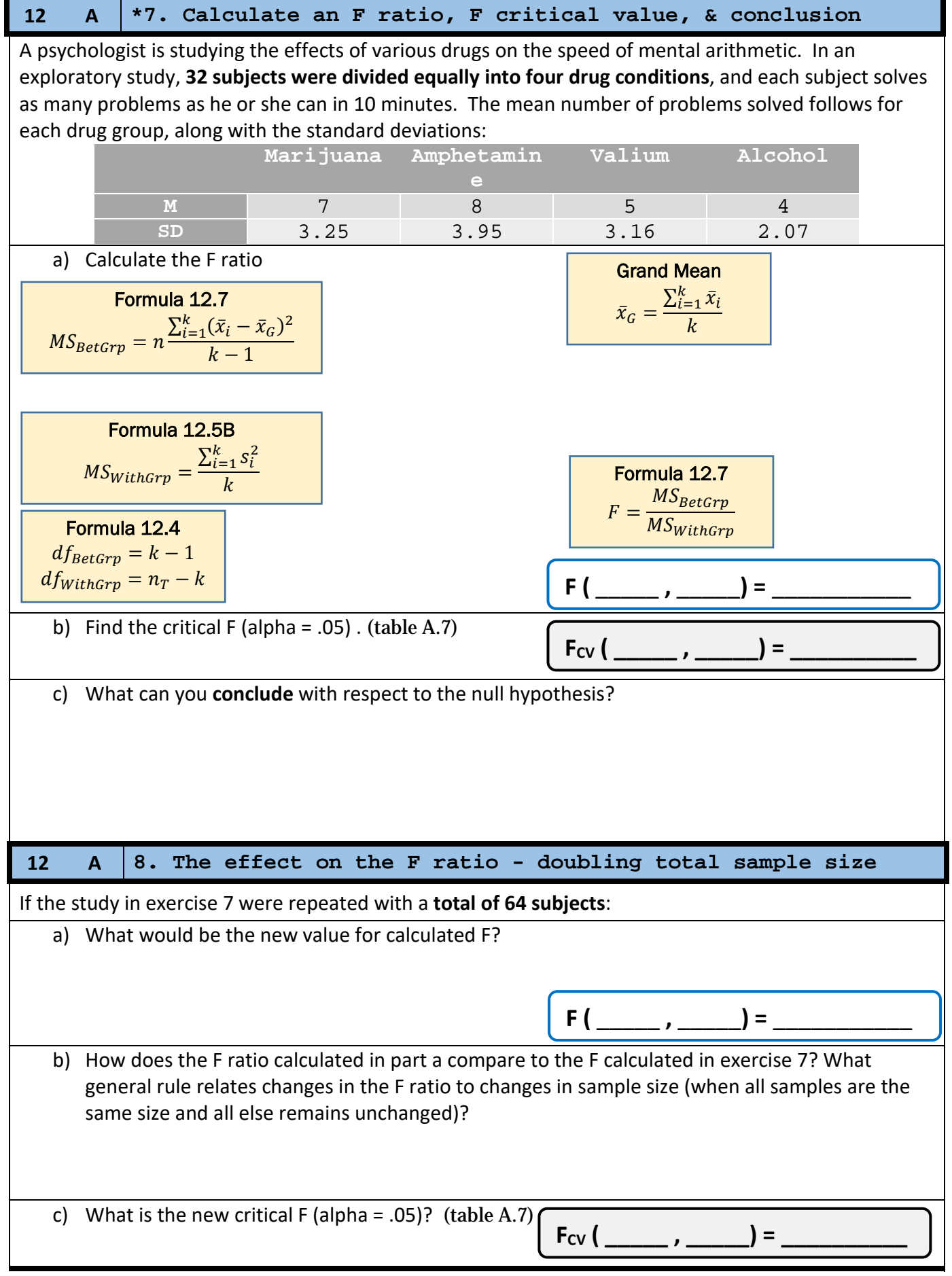

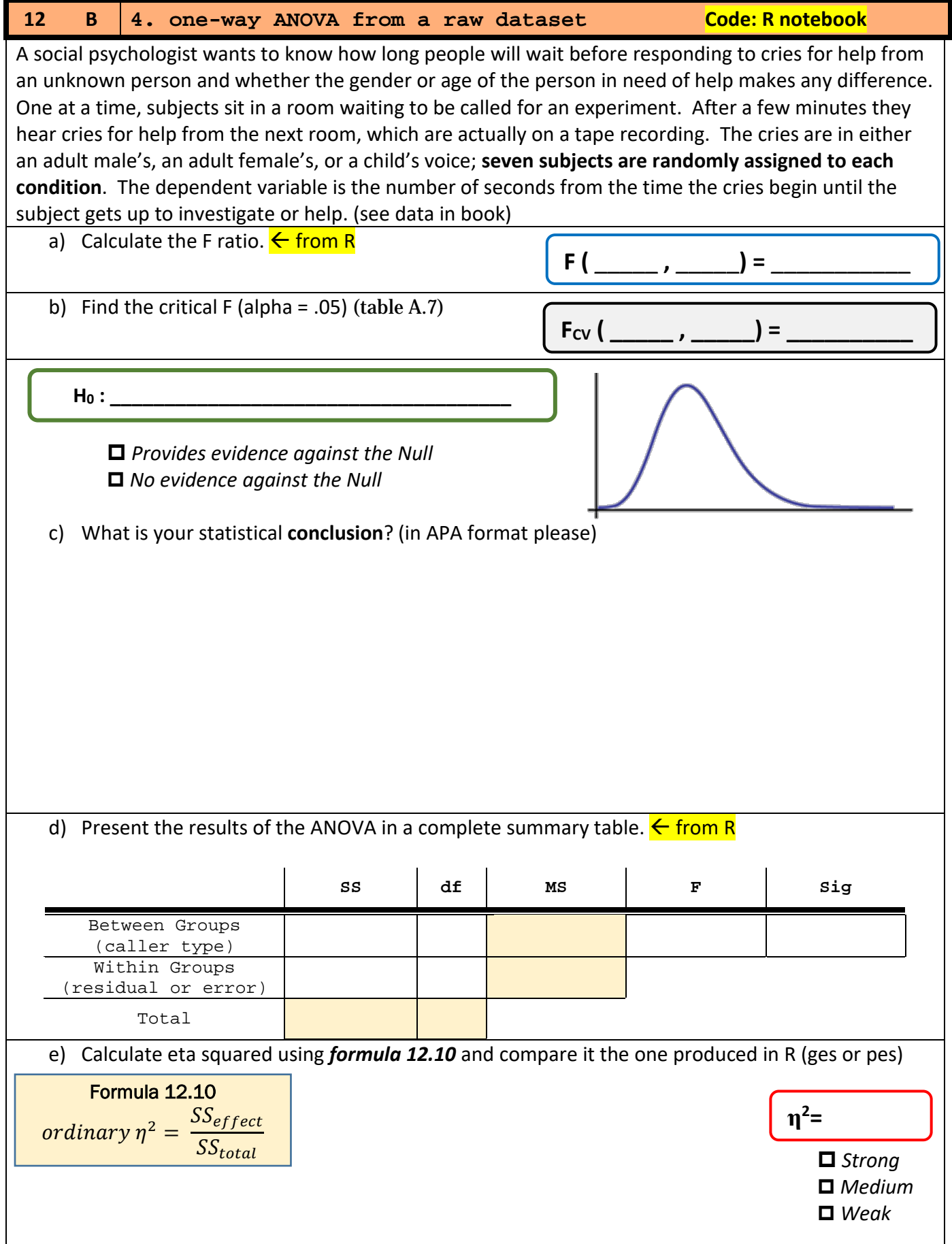

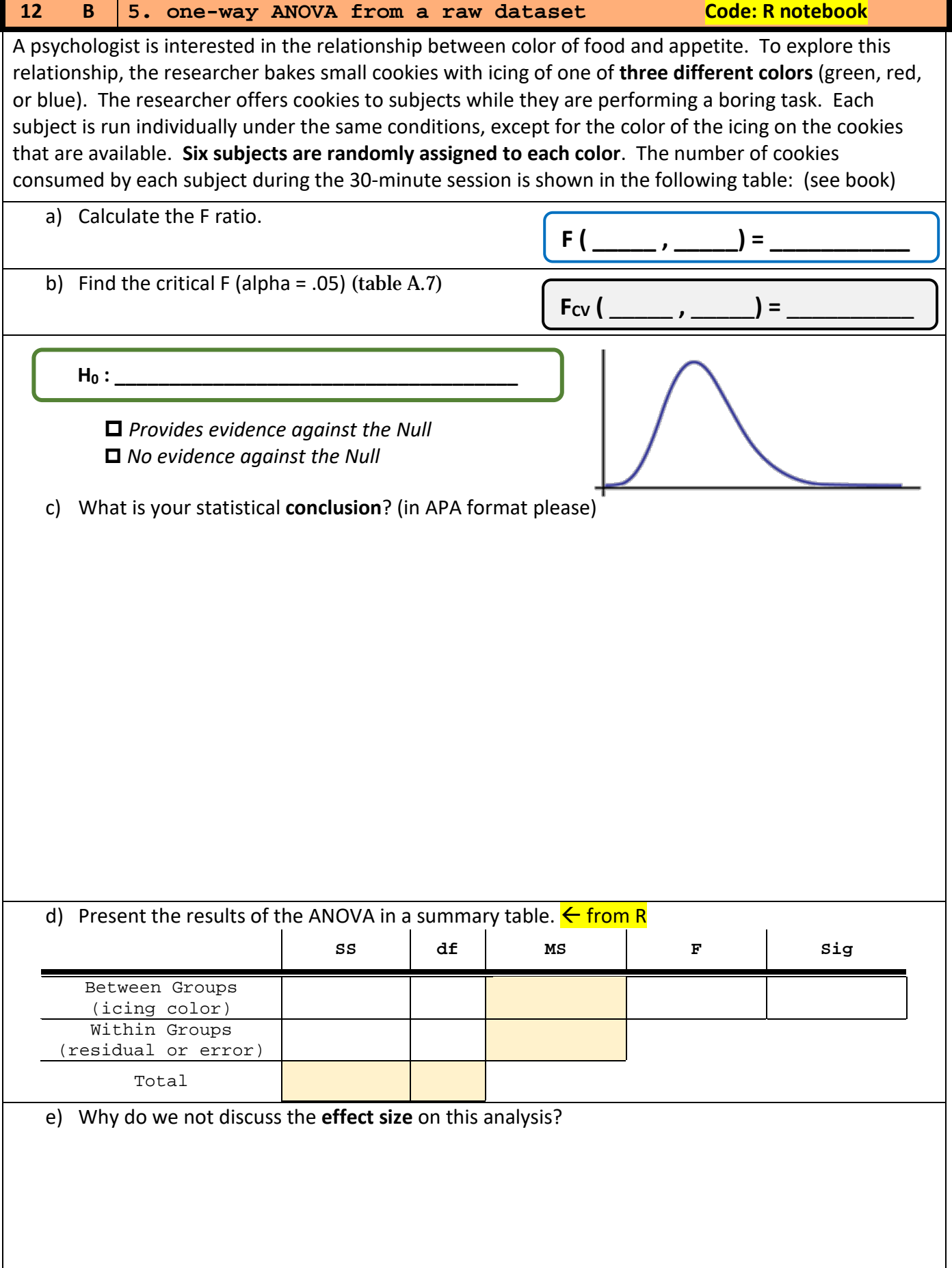

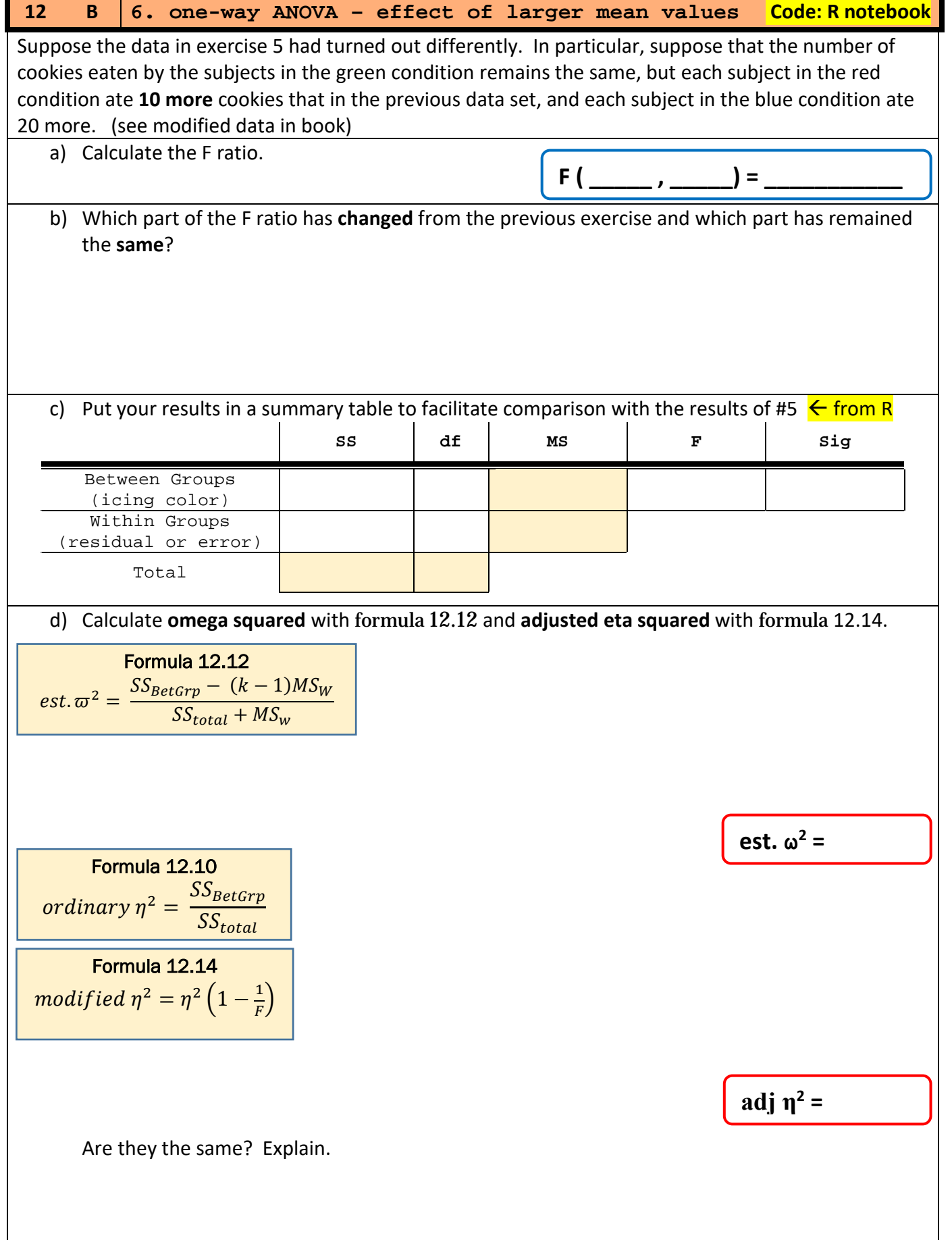

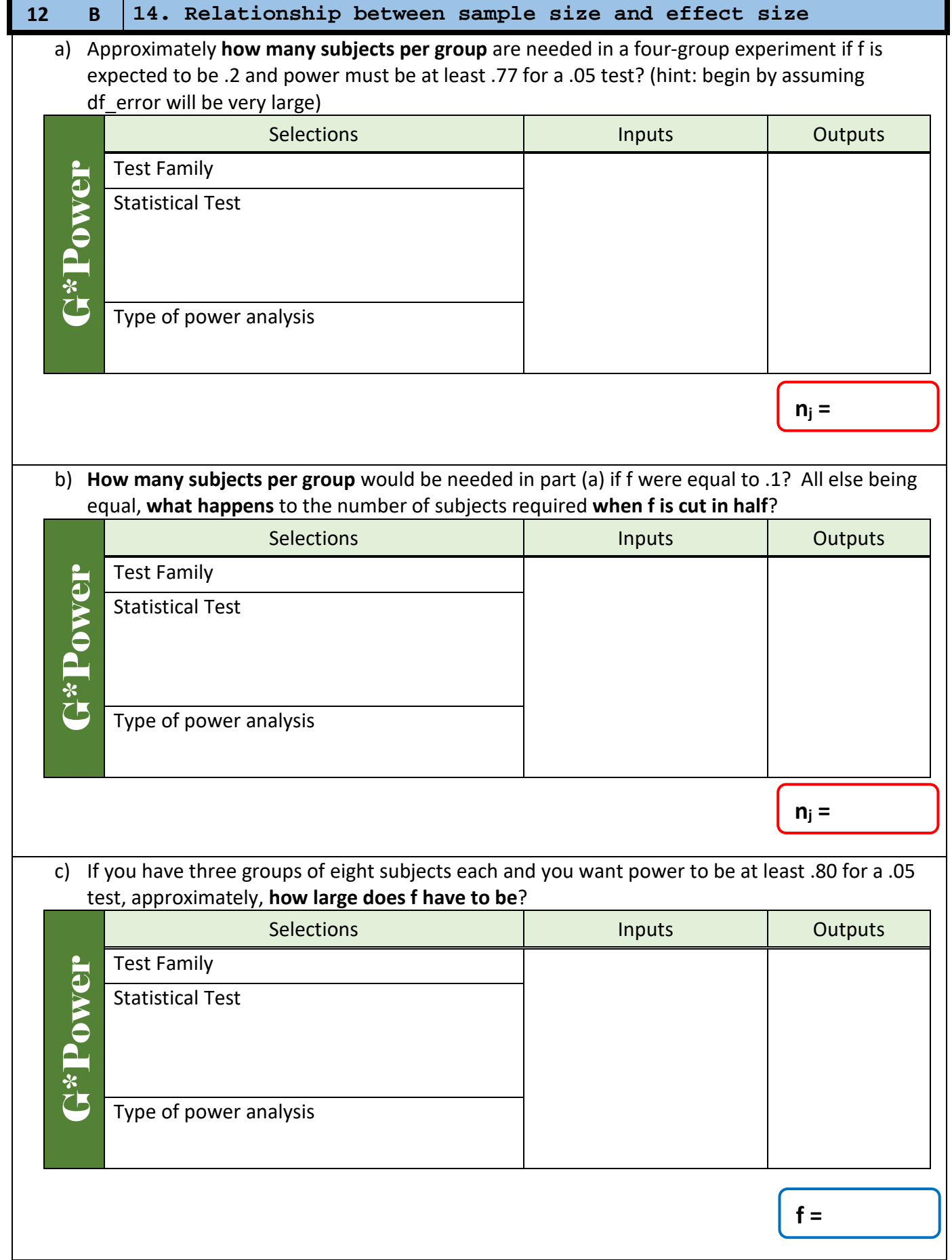

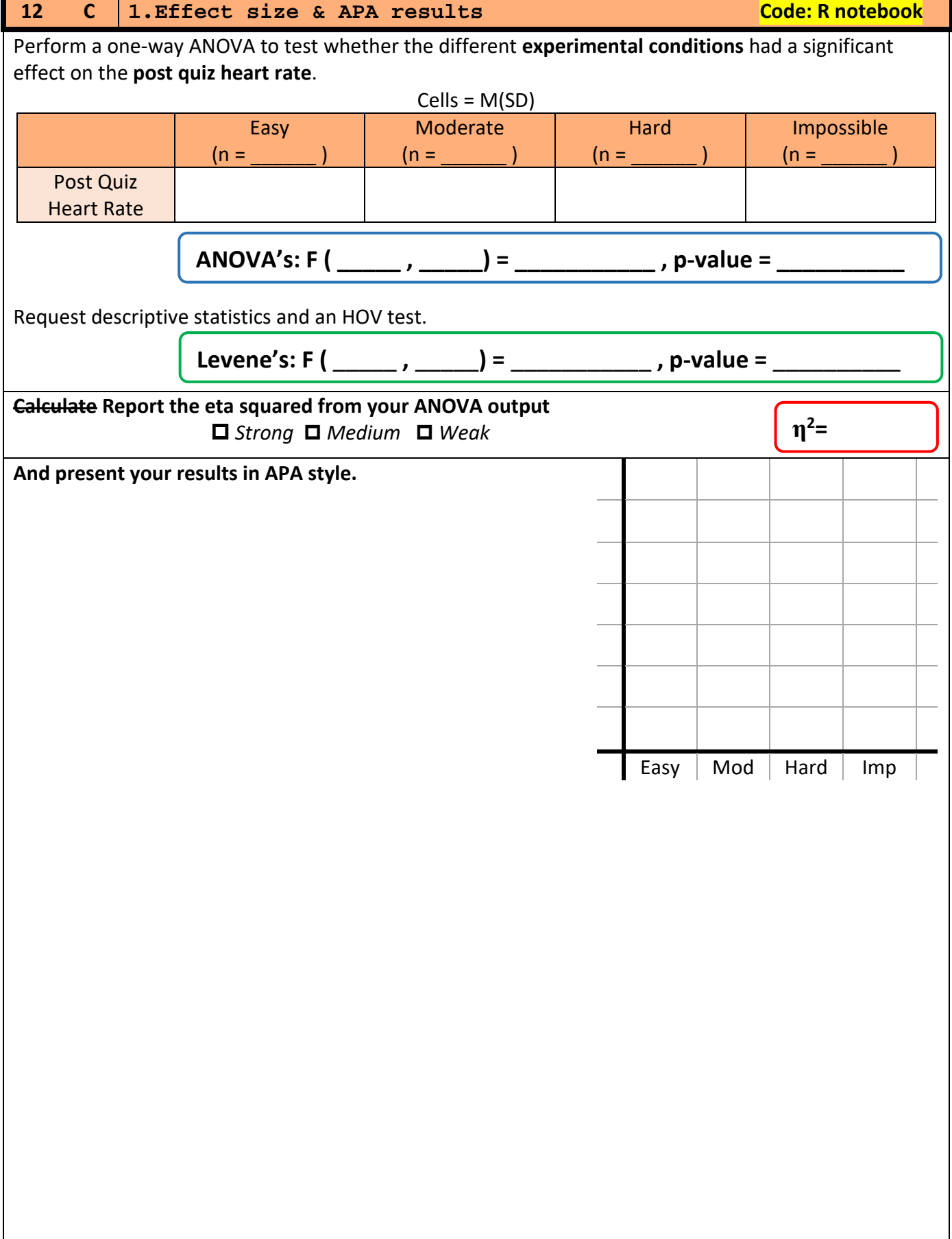

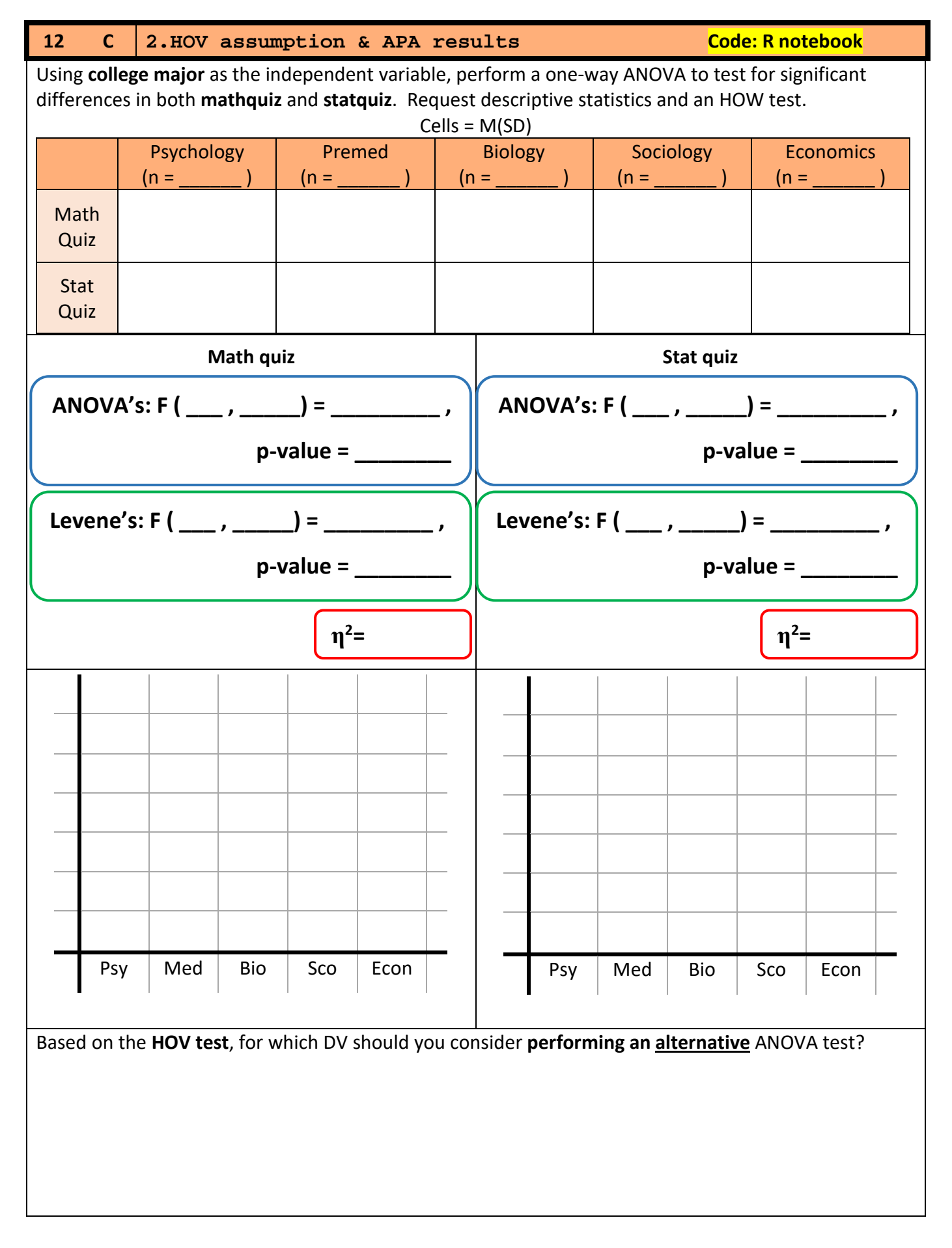

For whichever DV yield a **p value between .05 and .10,** report its results as a **trend**. For whichever DV yield a **p value less than .05**, calculate the corresponding value of **eta squared** (formula 12.10) and report the **ANOVA results**, along with the **means for the groups**, in **APA style.**

## **p-value = \_\_\_\_\_\_\_\_**

Levene's:  $F(\underline{\hspace{1cm}},\underline{\hspace{1cm}}) = \underline{\hspace{1cm}},$ 

 $ANOVA's: F(\_\_\_\_ ,\_\_\_\_\ ) = \_\_\_\_\_ ,$ 

Based on the **HOV test**, for which DV should you consider **performing an alternative** ANOVA test? For whichever DV yield a **p value between .05 and .10,** report its results as a **trend**. For whichever DV yield a **p value less than .05**, calculate the corresponding value of **eta squared** (formula 12.10 or the R  $η^2 =$ **η2 =** 

Repeat exercise 2 after using **dplyr::filter()** to **eliminate** all of the psychology and premed students.

**Math quiz Stat quiz**

output ;) and report the **ANOVA results**, along with the **means for the groups**, in **APA style.**

**p-value = \_\_\_\_\_\_\_\_**

**p-value = \_\_\_\_\_\_\_\_**

Levene's: F ( \_\_\_ , \_\_\_\_\_) = \_\_\_\_\_\_\_\_\_\_ ,

ANOVA's:  $F(\_\_\_\_j) = \_\_\_\_\_j$ 

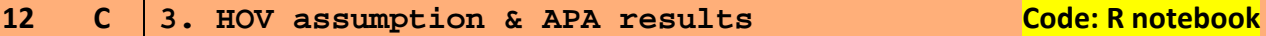

**p-value = \_\_\_\_\_\_\_\_**

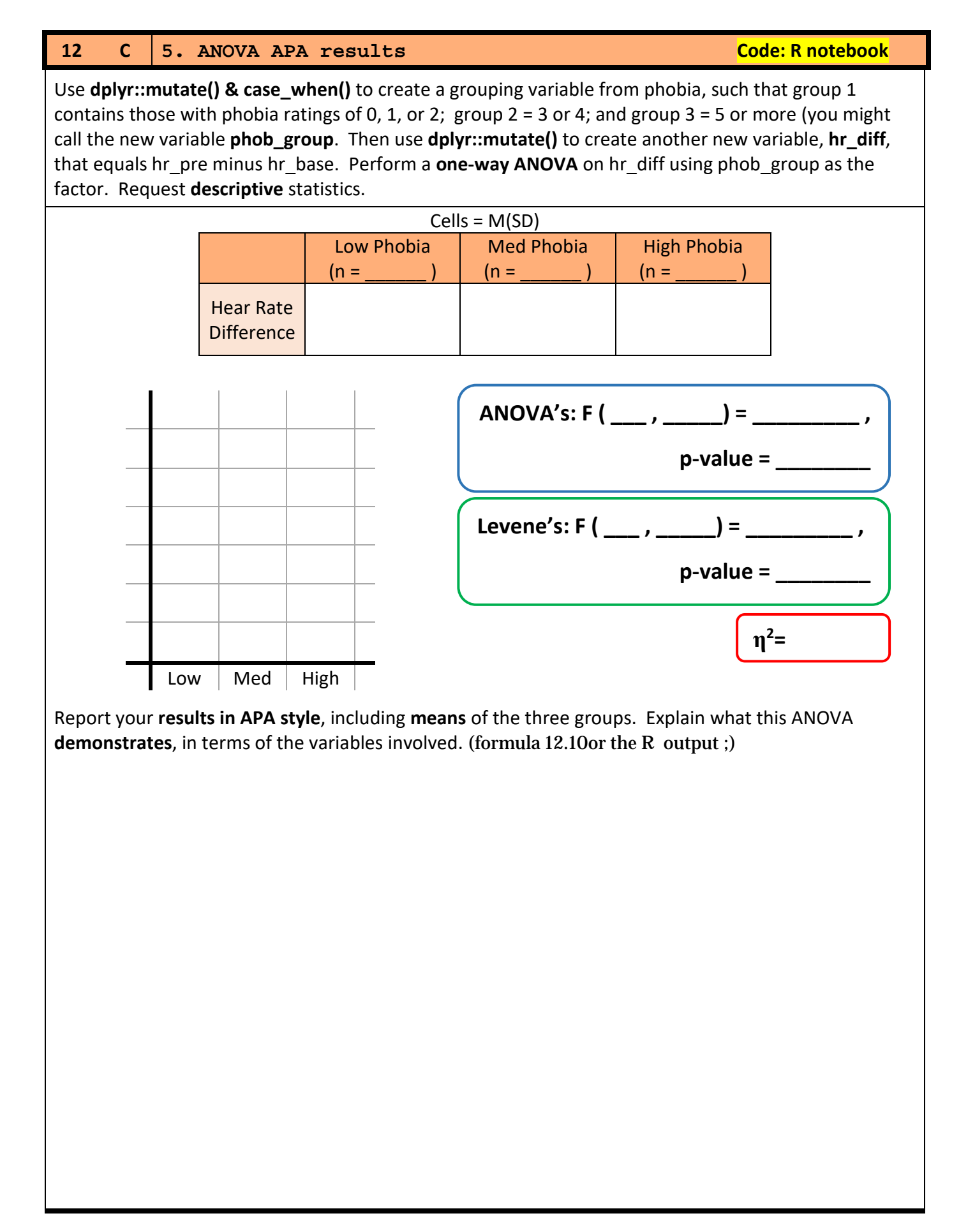